#### **Aktuelle Angriffstechniken auf Web-Applikationen**

Andreas Kurtz cirosec GmbH, Heilbronn

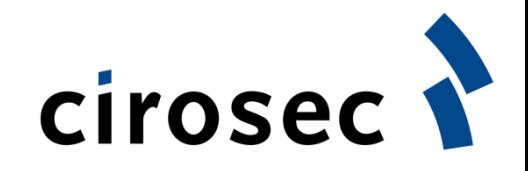

## **Gliederung**

- Schwachstellen-Überblick
- Präsentation aktueller Angriffstechniken
	- XPath-Injection
	- Cross-Site Request Forgery
- Neue Sicherheitsrisiken durch "Web 2.0"-Technologien wie AJAX

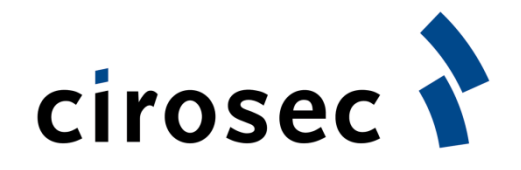

## **Gliederung**

- Schwachstellen-Überblick
- Präsentation aktueller Angriffstechniken
	- XPath-Injection
	- Cross-Site Request Forgery
- Neue Sicherheitsrisiken durch "Web 2.0"-Technologien wie AJAX

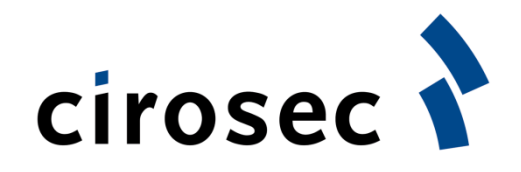

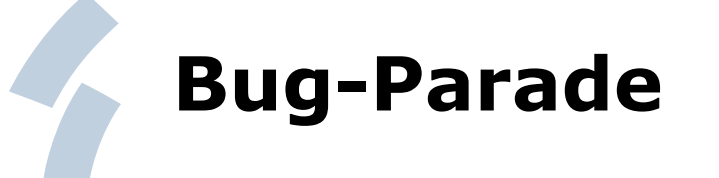

- Schwachstellensammlungen
	- OWASP: Top 10
	- SANS/MITRE: Top 25 der gefährlichsten Programmierfehler

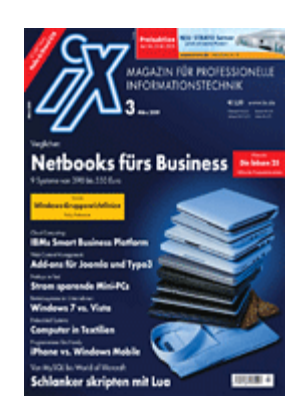

#### (siehe iX 03/2009)

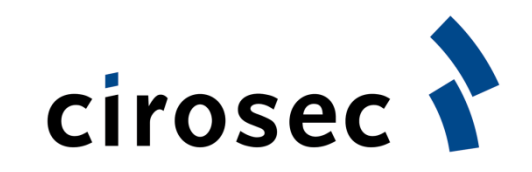

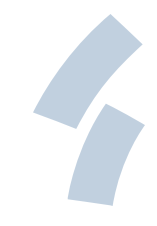

#### **OWASP Top 10**

- A1 Cross-Site Scripting
- A2 Injection Flaws
- A3 Malicious File Execution
- A4 Insecure Direct Object Reference
- A5 Cross Site Request Forgery (CSRF)
- A6 Information Leakage & Improper Error Handling
- A7 Broken Authentication & Session Management
- A8 Insecure Cryptographic Storage
- A9 Insecure Communications

#### A10 Failure to Restrict URL Access

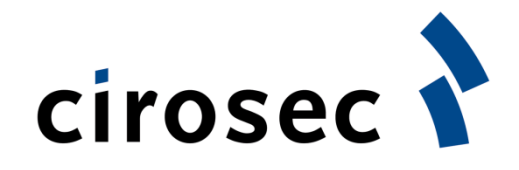

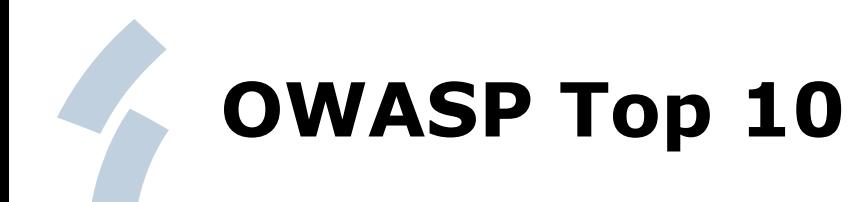

- A1 Cross-Site Scripting
- **A2 Injection Flaws**
- A3 Malicious File Execution
- A4 Insecure Direct Object Reference
- **A5 Cross Site Request Forgery (CSRF)**
- A6 Information Leakage & Improper Error Handling
- A7 Broken Authentication & Session Management
- A8 Insecure Cryptographic Storage
- A9 Insecure Communications

#### A10 Failure to Restrict URL Access

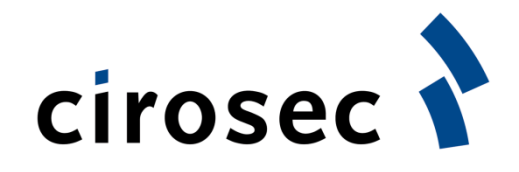

# **Gliederung**

- Schwachstellen-Überblick
- Präsentation aktueller Angriffstechniken
	- XPath-Injection
	- Cross-Site Request Forgery
- Neue Sicherheitsrisiken durch "Web 2.0"-Technologien wie AJAX

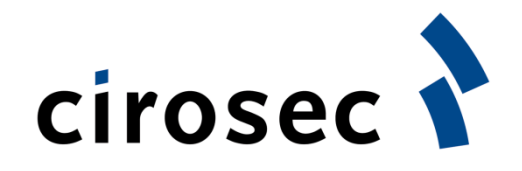

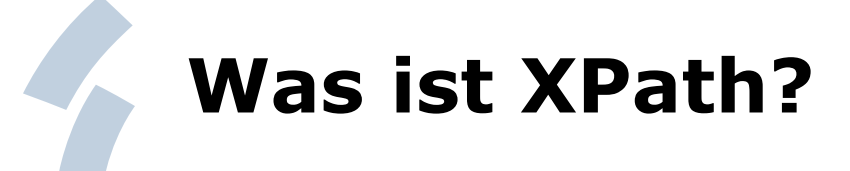

- XPath ist eine Abfragesprache, um gezielt Knoten aus einem XML-Dokument auszulesen
- W3C-Standard
- Gemeinsamkeiten zwischen SQL und XPath
- Viele Sprachen unterstützen XPath: Java, .NET, PHP, Python, Perl, Ruby, JavaScript, ...

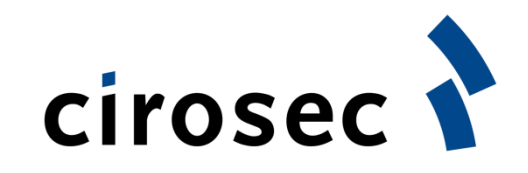

#### **Gefahren bei Verwendung von XPath**

- Berechtigungsmodell einer Datenbank erlaubt Rechtevergabe auf Feldebene
	- Eingeschränkte Sichtweise eines Datenbankbenutzers bei SQL-Injection
- Wie erfolgt eine Zugriffsbeschränkung innerhalb von XML-Dokumenten?
	- XPath-Injection hat meist Vollzugriff auf das gesamte XML-Dokument zur Folge!

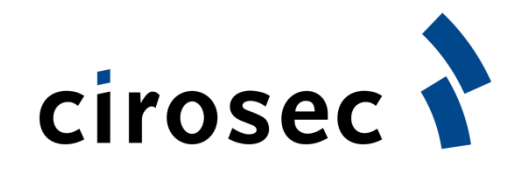

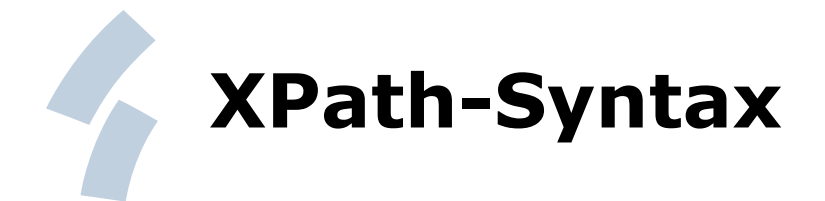

```
<?xml version="1.0" encoding="UTF-8"?>
<users>
    <user id="1">
       <username>admin</username>
       <password>yoUd0nTg3tTh!s</password>
    </user> 
    <user id="2">
       <username>krause</username>
       <password>krause123</password>
    </user> 
</users>
```
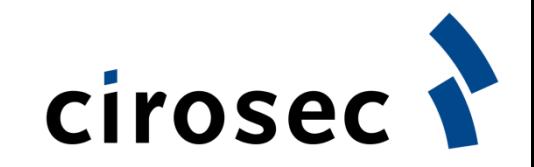

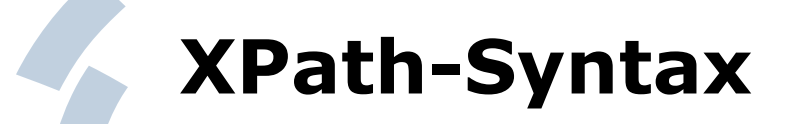

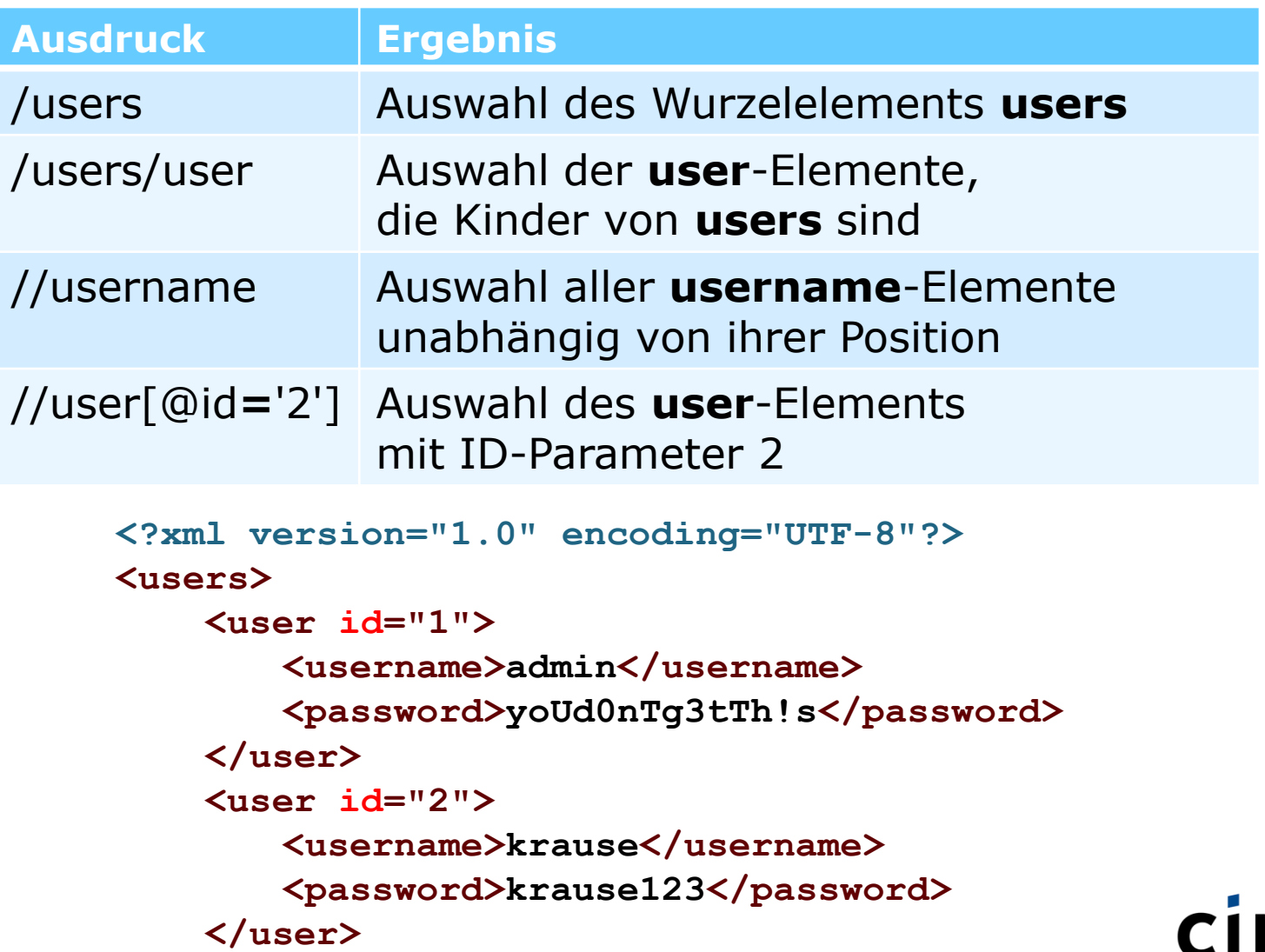

**</users>**

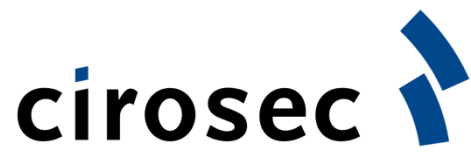

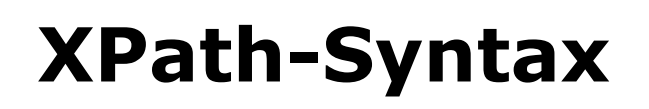

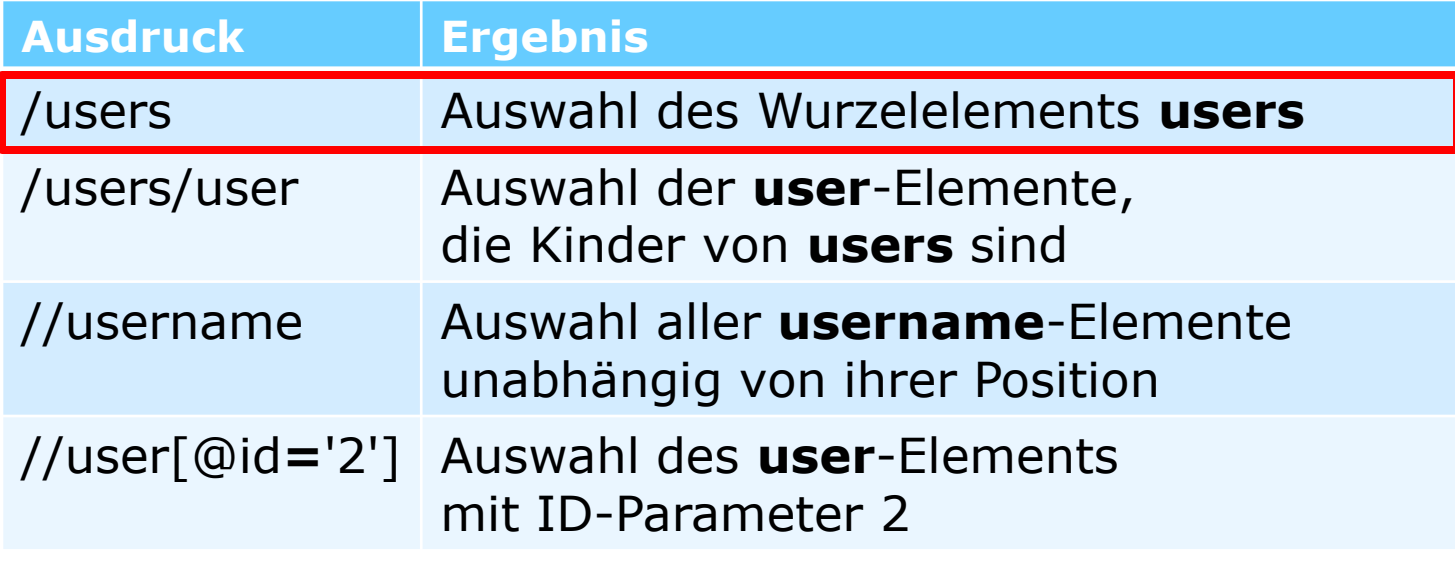

```
<?xml version="1.0" encoding="UTF-8"?>
<users>
    <user id="1">
       <username>admin</username>
       <password>yoUd0nTg3tTh!s</password>
    </user> 
    <user id="2">
       <username>krause</username>
       <password>krause123</password>
    </user> 
</users>
```
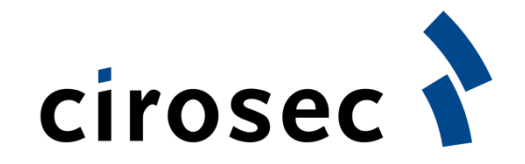

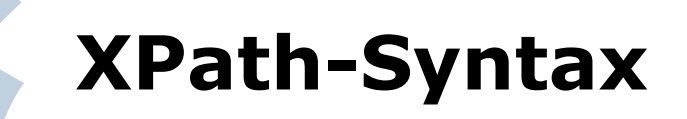

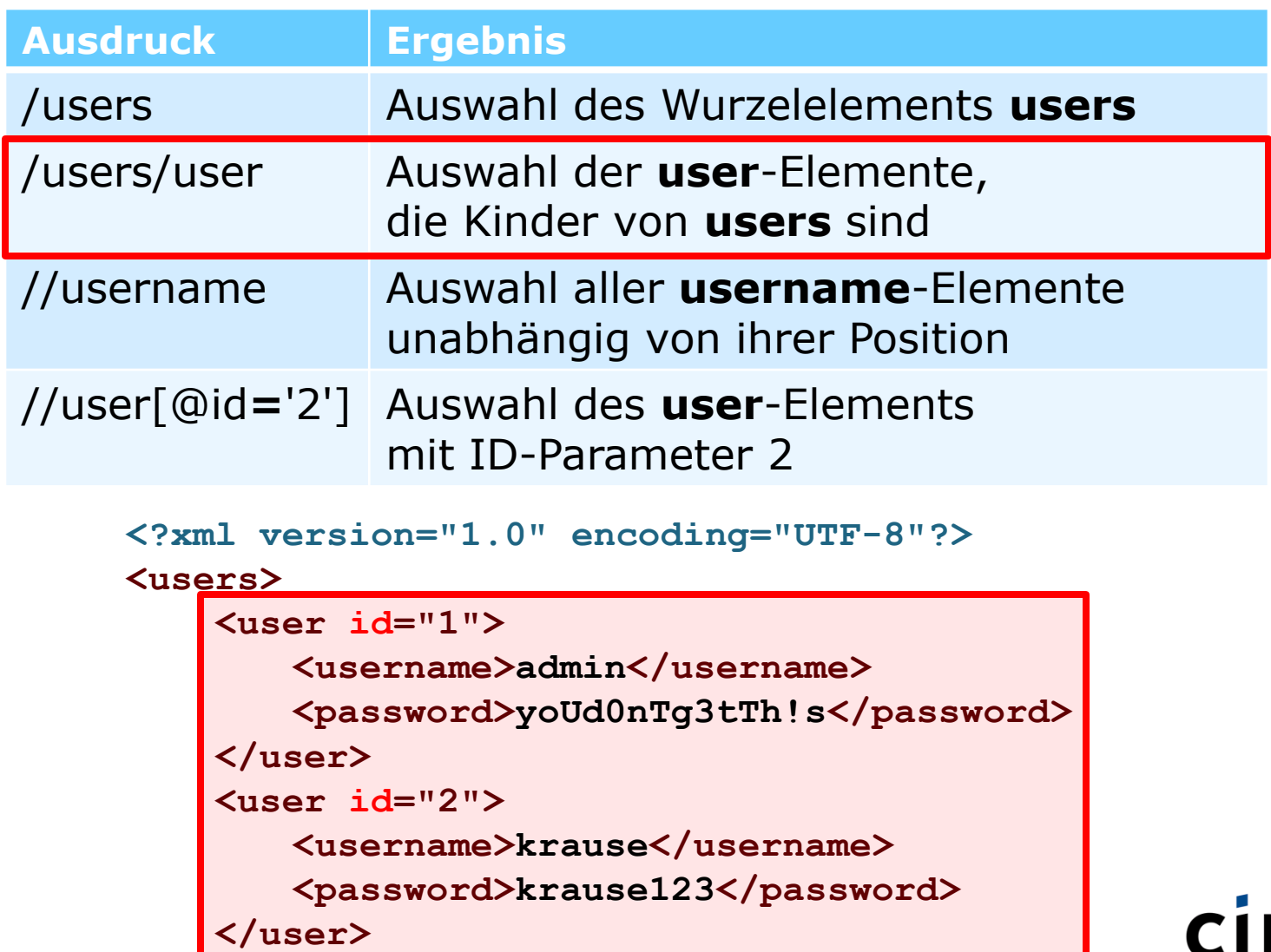

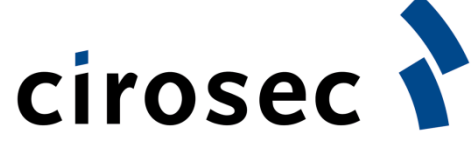

**</users>**

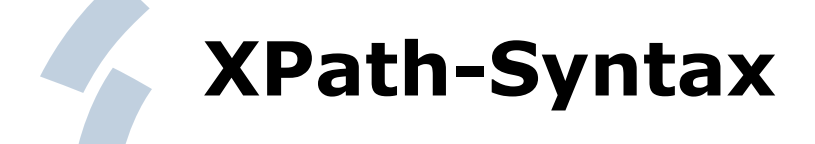

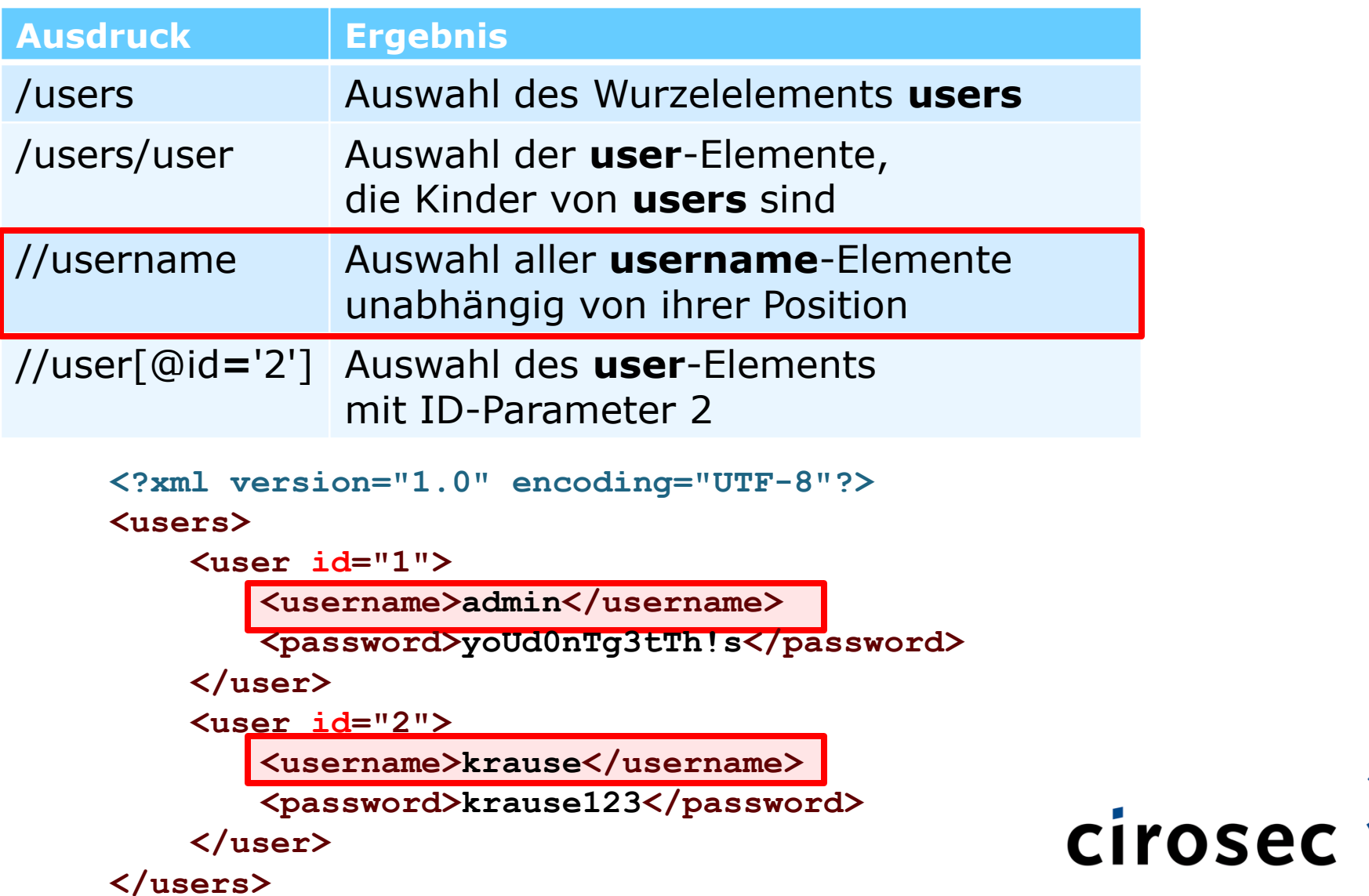

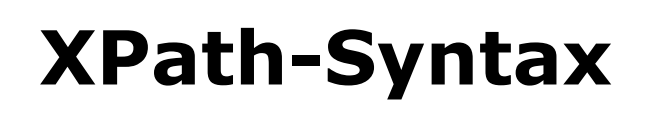

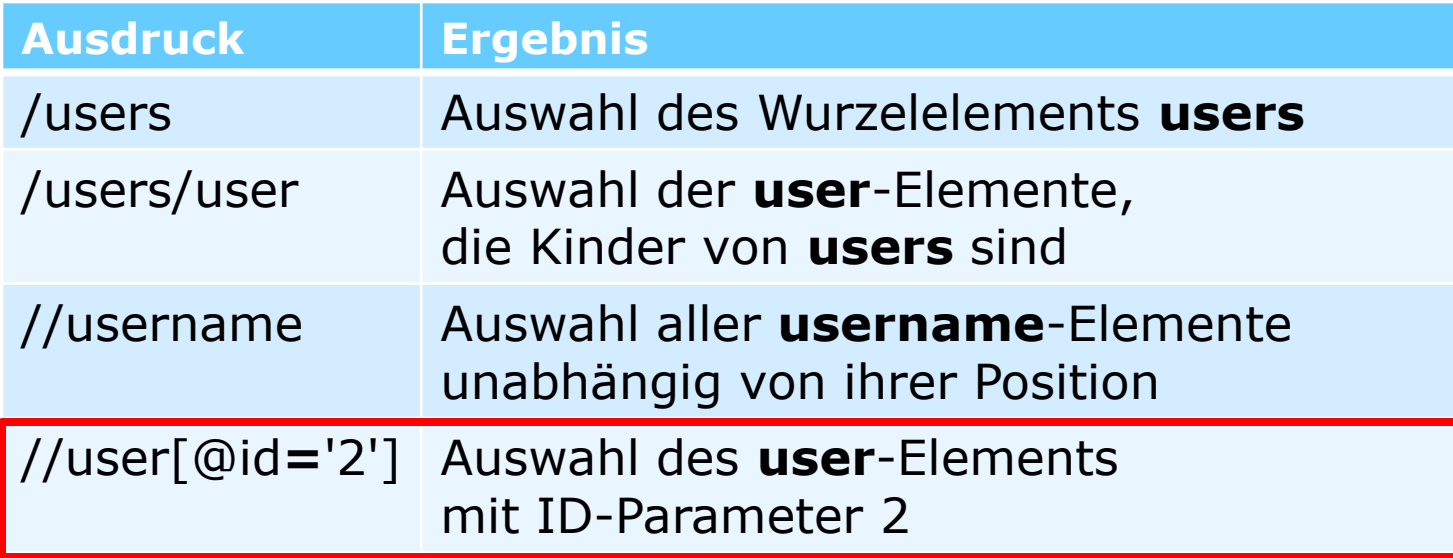

```
<?xml version="1.0" encoding="UTF-8"?>
```
**<users>**

```
<user id="1">
```
**<username>admin</username>**

**<password>yoUd0nTg3tTh!s</password>**

**</user>** 

```
<user id="2">
```
**<username>krause</username>**

```
<password>krause123</password>
```

```
</user>
```
**</users>**

cirosec

#### **Authentisierung über XPath**

• Query liefert ID zum gefundenen User:

**/users/user[username='user' and password='pass']/@id**

- Mögliche XPath-Injection:
	- Username: **admin' or '1' = '1**

**/users/user[username='admin' or '1' = '1 ' and password='']/@id**

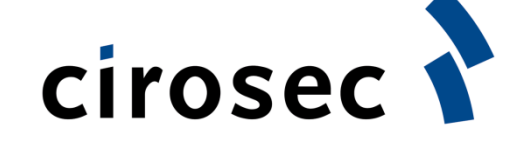

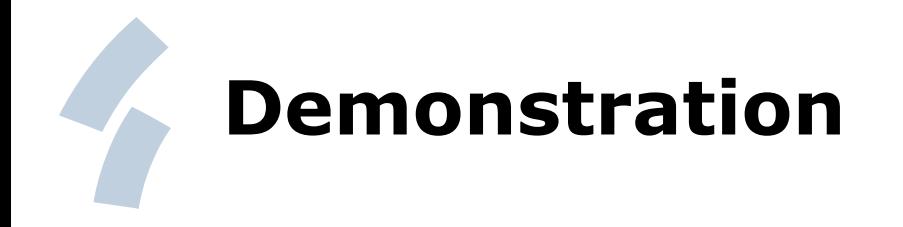

• XPath-Injection in der cirobank

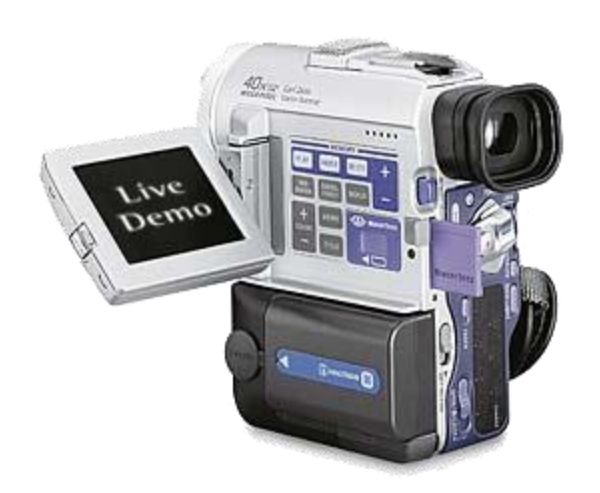

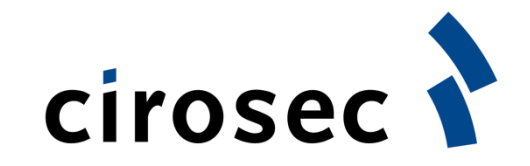

#### **XPath-Injection: Gegenmaßnahmen**

- Maßnahmen sind ähnlich zu denen bei SQL
- Eingabevalidierung (Whitelist): Überprüfen jedes Parameters beim ersten Kontakt mit der Applikation, z.B. a-z A-z 0-9
- Sonderzeichen kodieren/escapen (Umwandlung in HTML Entities)
	- $-$  Apostroph  $\rightarrow$  8 apos;
- Parameterized XPath (vgl. Prepared Statements)

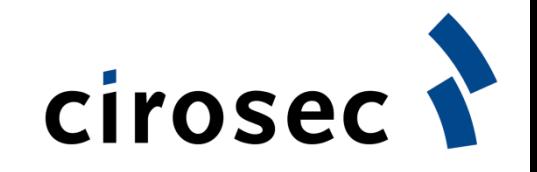

# **Gliederung**

- Schwachstellen-Überblick
- Präsentation aktueller Angriffstechniken
	- XPath-Injection
	- Cross-Site Request Forgery
- Neue Sicherheitsrisiken durch "Web 2.0"-Technologien wie AJAX

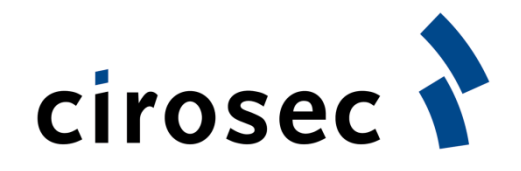

#### **Cross-Site Request Forgery (CSRF)**

- Andere Begriffe
	- XSRF

– …

- Session Riding
- URL Command Attack
- Unbemerktes und unerwünschtes Ausführen von Aktionen im Kontext eines angemeldeten Benutzers, z.B.
	- Passwortänderung
	- Einträge in Foren / Blogs
	- Kaufen / Verkaufen von Aktien

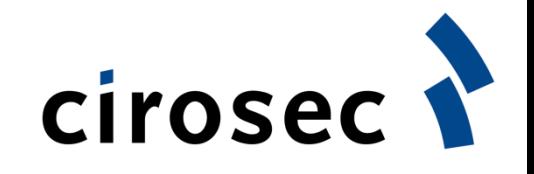

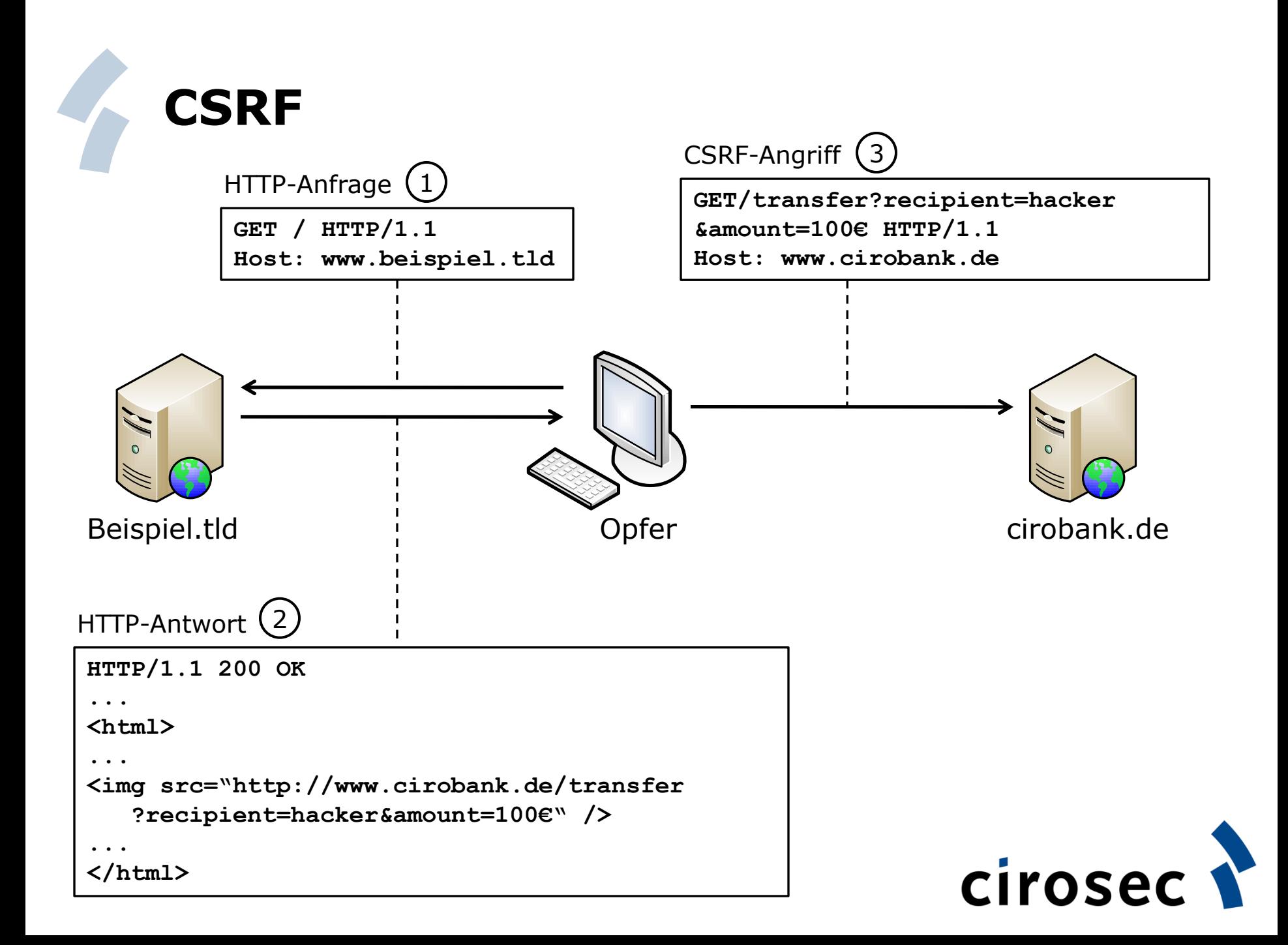

#### **Cross-Site Request Forgery (CSRF)**

- Schwachstelle liegt in der Webanwendung
	- Keine erneute Verifikation der Identität beim Aufruf einer Aktion
	- Anfragen sind statisch und vorhersagbar
	- Es werden keine "Shared Session Secrets" eingesetzt
- Die Applikation vertraut einem einmal angemeldeten Benutzer

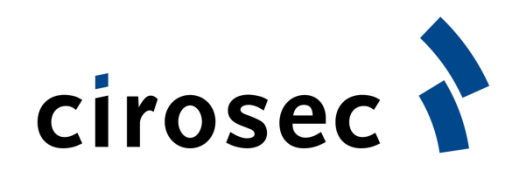

#### **CSRF Angriffsvektoren**

- Verteilung über E-Mail-Nachrichten im HTML-Format
- Einbinden in andere bekannte Internetseiten
	- Gästebücher, Foren, etc.
	- Die Möglichkeit Bilder einzubinden reicht aus, um eine Angriffs-URL einzubetten
- Ausnutzung persistenter/nicht-persistenter Cross-Site-Scripting-Schwachstellen

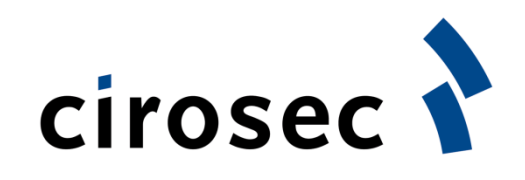

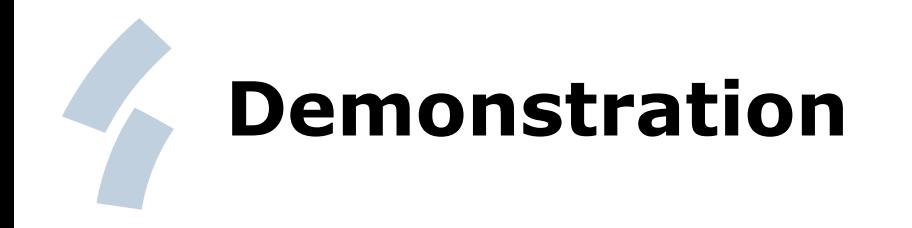

• Cross-Site-Request Forgery (CSRF) innerhalb der cirobank

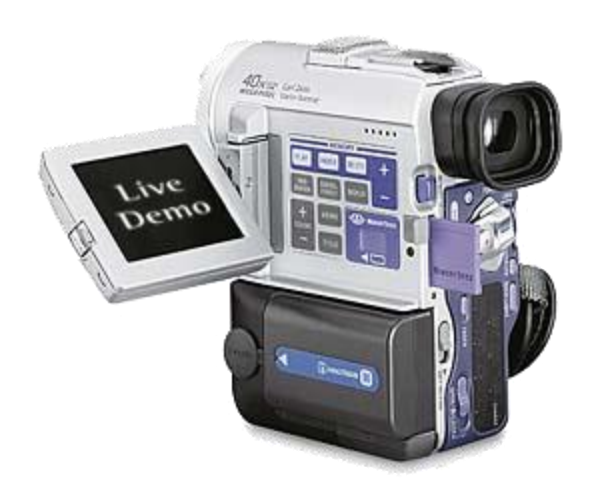

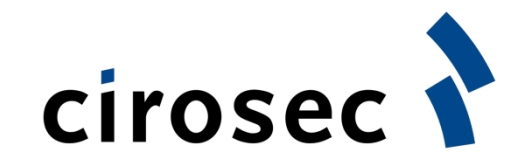

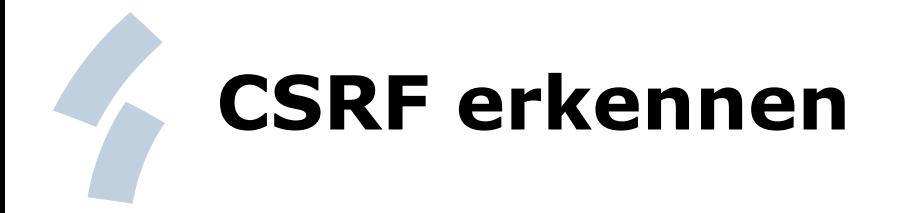

- Aus Sicht der Webapplikation schwierig, da
	- Legitimer HTTP-Request
	- Aufruf einer legitimen Applikations-Funktion
	- Anfrage von einem authentisierten Benutzer
- Erkennung über den HTTP-Referer?
	- Beispiel:

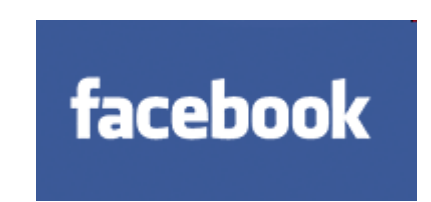

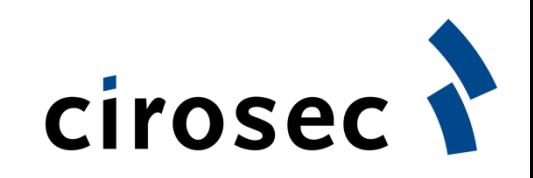

#### **CSRF erkennen (HTTP-Referer)**

- Facebook wertet den HTTP-Referer aus:
	- Referer: http://www.facebook.com/  $\bigvee$
	- Referer: http://www.angreifer.de/csrf/ ×
- Was passiert, wenn kein Referer vorhanden ist?

**Facebook-Anmeldung** 

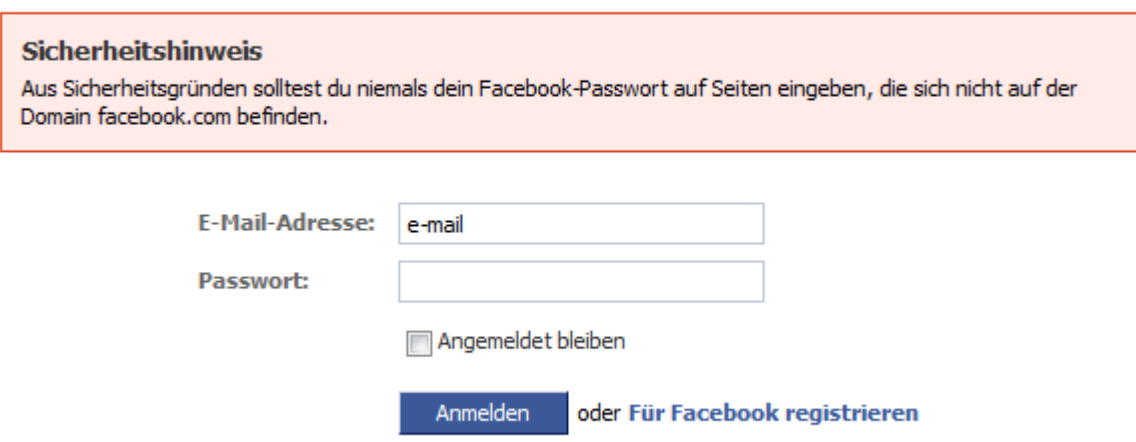

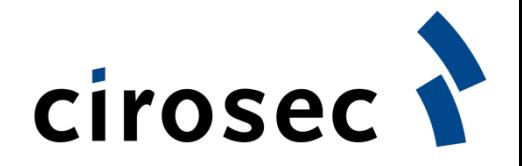

Passwort vergessen?

#### **CSRF erkennen (HTTP-Referer)**

- Facebook wertet den HTTP-Referer aus:
	- Referer: http://www.facebook.com/  $\bigvee$
	- Referer: http://www.angreifer.de/csrf/ ×
- Was passiert, wenn kein Referer vorhanden ist?
	- Warnmeldung wird eingeblendet
	- Anfrage wird dennoch ausgeführt
	- Hintergrund: Proxies, Browser, Anti-Viren-Software etc. Filtern den HTTP-Referer  $\rightarrow$ Benutzer würden ausgesperrt werden

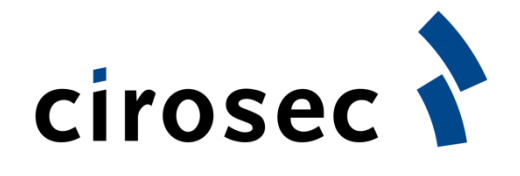

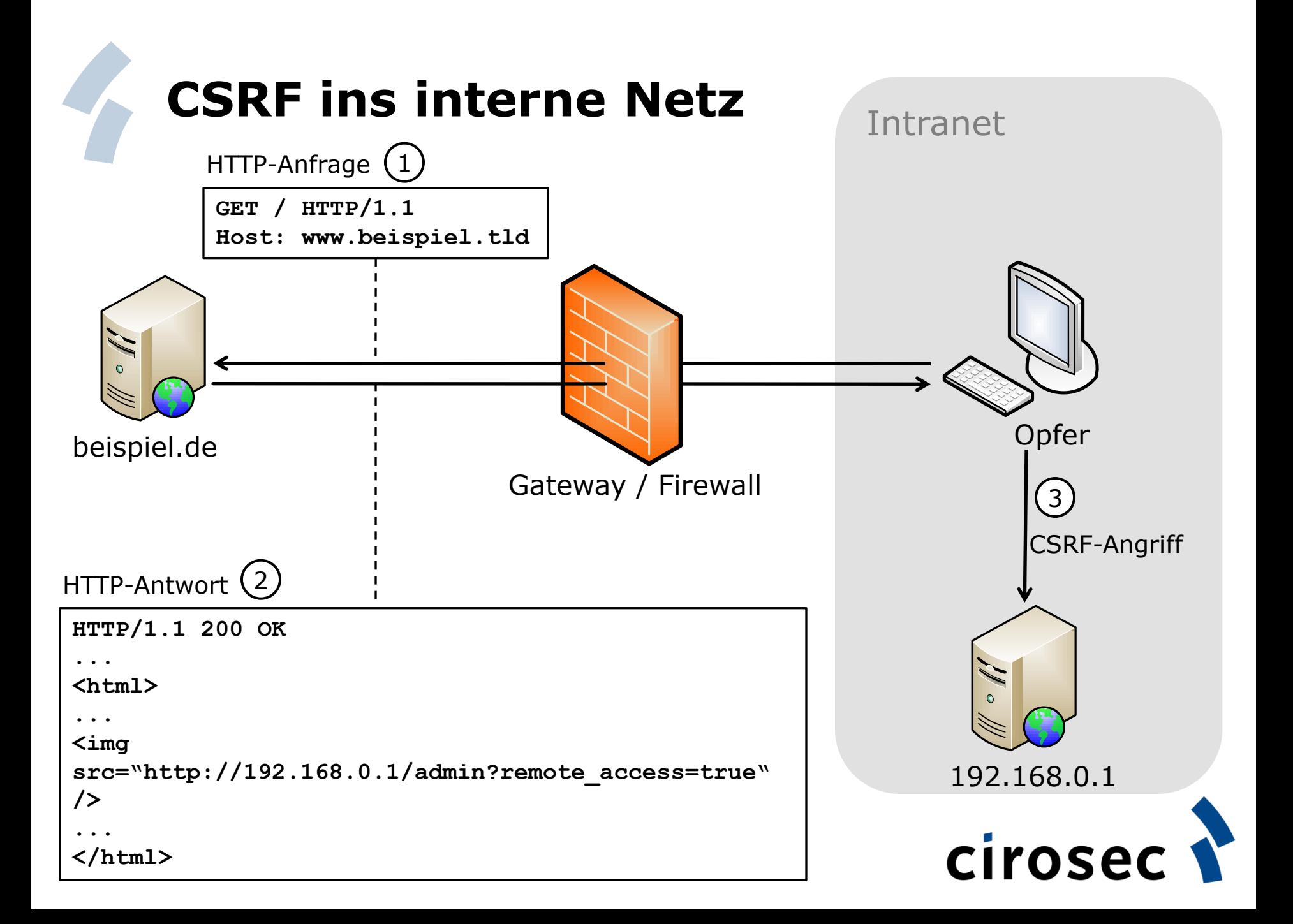

#### **CSRF-Angriff auf die FRITZ!Box**

- Standardmäßig ist das Webinterface der FRITZ!Box nicht passwortgeschützt
- Die FRITZ!Box prüft ebenfalls den HTTP-Referer  $\odot$

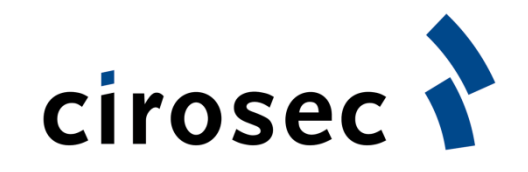

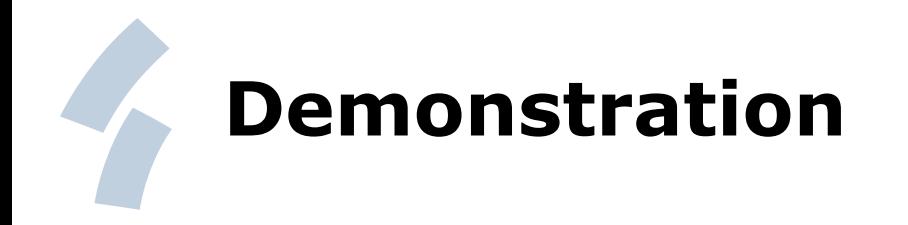

• Aktivieren des Remote-Zugangs einer FRITZ!Box über CSRF

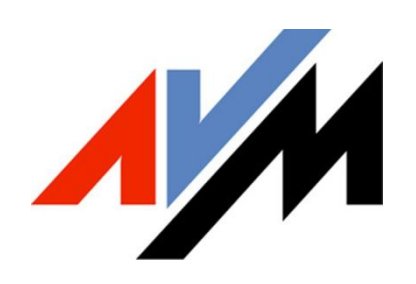

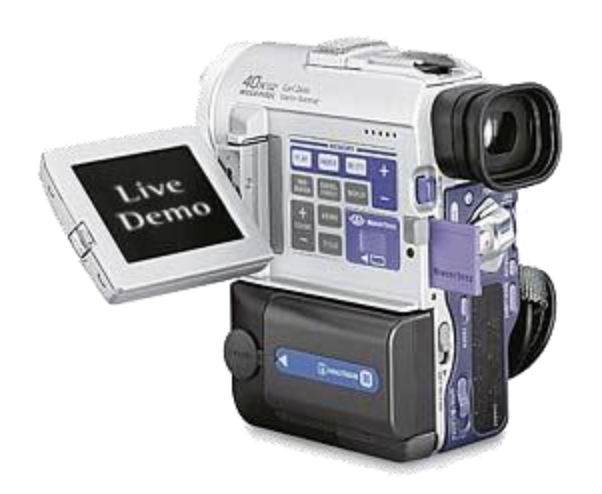

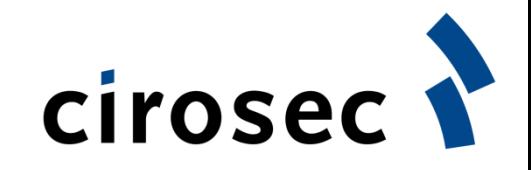

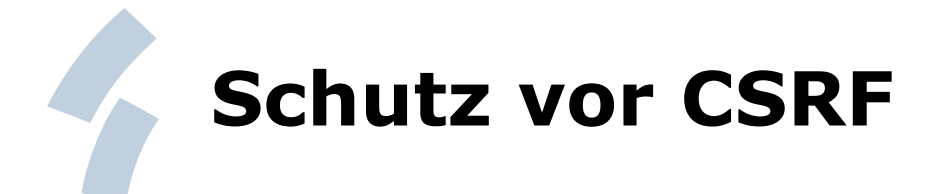

- Behebung der Schwachstelle auf Server-Seite:
	- Zufalls-Token, so dass eine Anfrage nicht vorhergesagt werden kann
	- Einsatz von CAPTCHA / TAN-Nummern
- Schutz auf Client-Seite:
	- **Abmelden** nach Benutzung einer Applikation
	- Browser-Plugins, wie z.B. NoScript (Firefox)

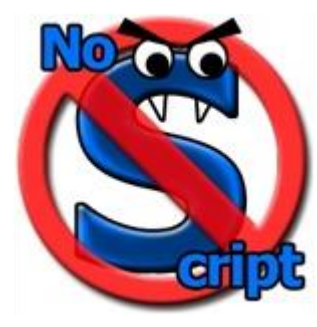

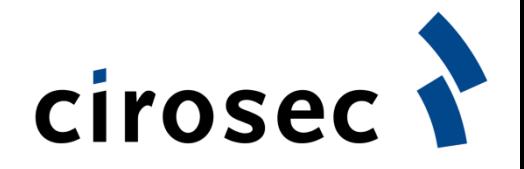

# **Gliederung**

- Schwachstellen-Überblick
- Präsentation aktueller Angriffstechniken
	- XPath-Injection
	- Cross-Site Request Forgery
- Neue Sicherheitsrisiken durch "Web 2.0"-Technologien wie AJAX

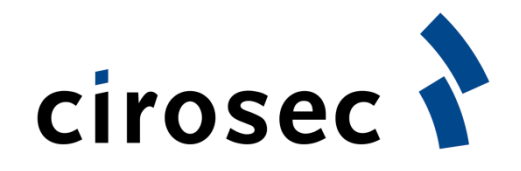

### **Was ist AJAX?**

- **A**synchronous **J**avaScript **a**nd **X**ML
- HTTP-Anfragen innerhalb einer HTML-Seite, ohne die Seite komplett neu laden zu müssen
- Seit 2005, Technik existiert in vergleichbarer Form aber schon seit 1998 (Outlook Web Access/IE4)
- Nutzung in vielen bekannten Websites:
	- Google Suggest
	- Google Maps
	- Flickr

– …

– Del.icio.us

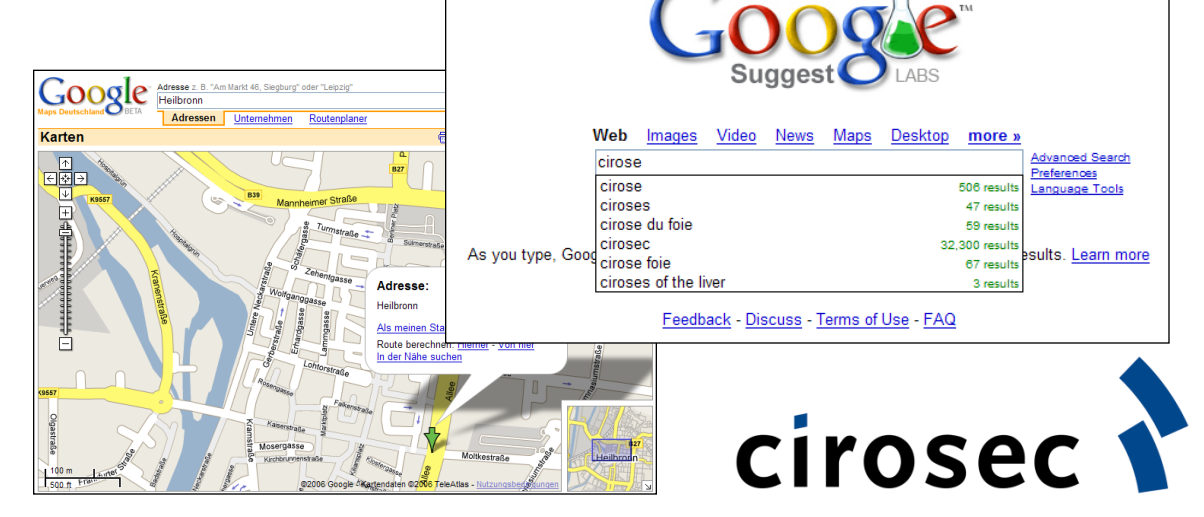

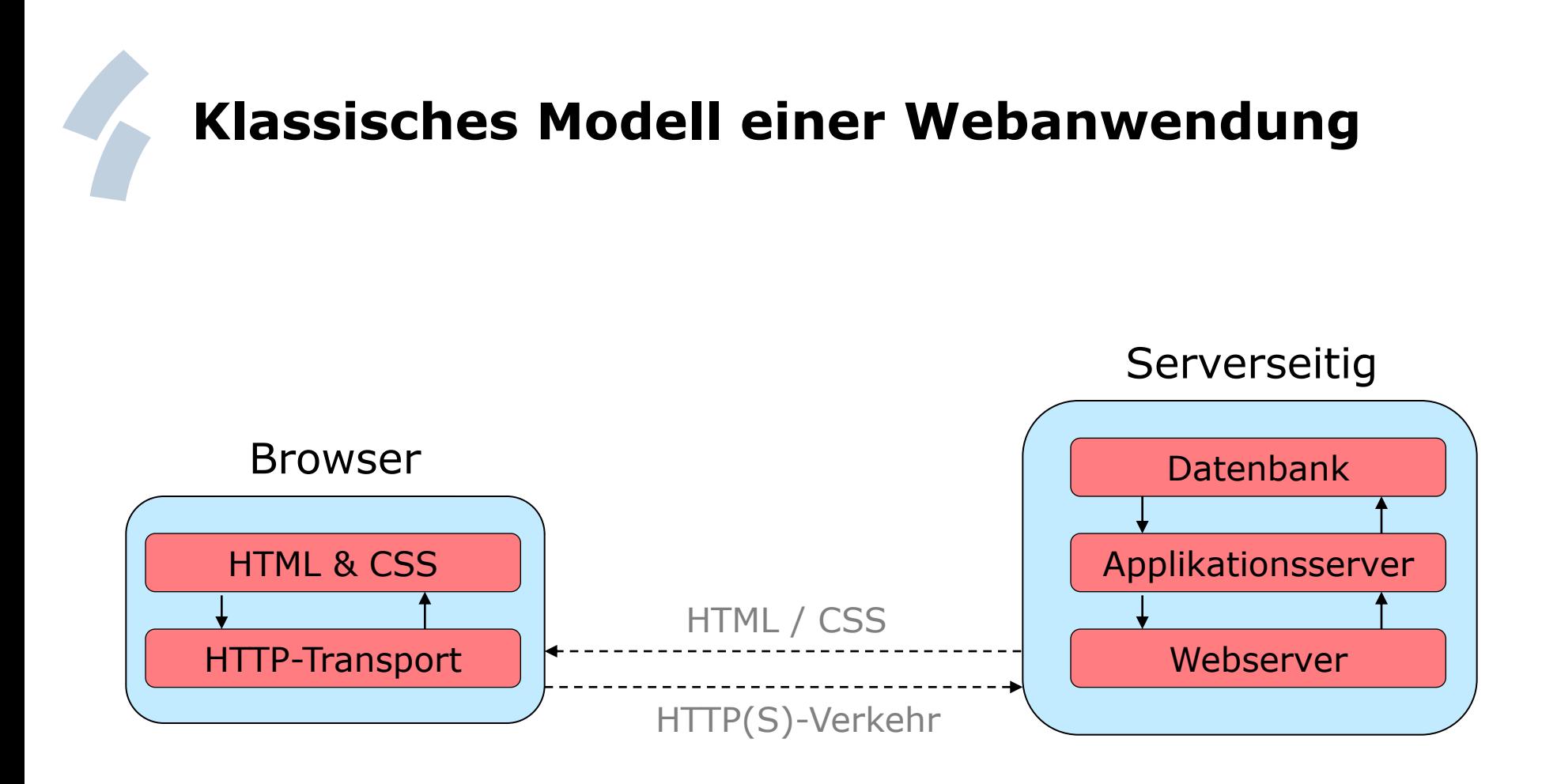

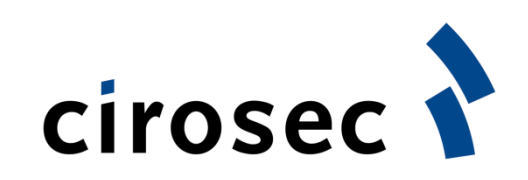

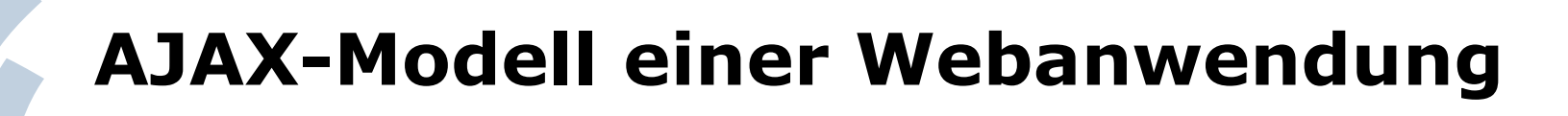

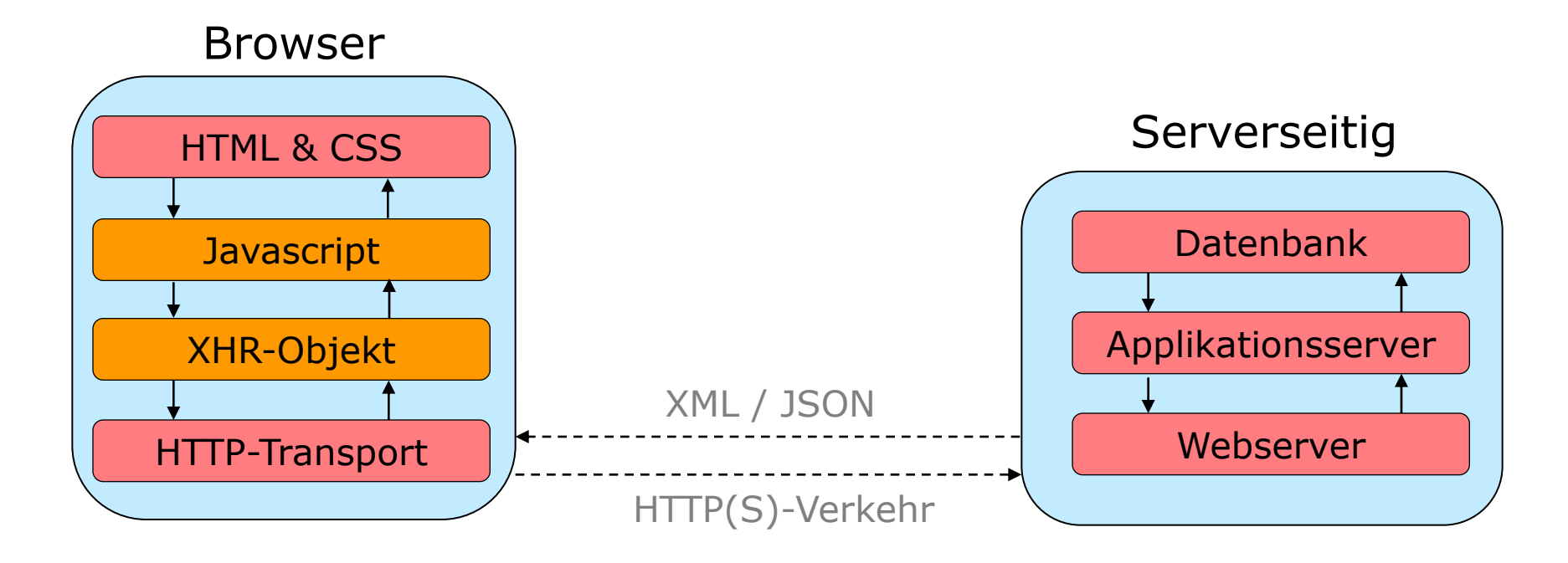

• Verlagerung der Applikationslogik auf Clientseite

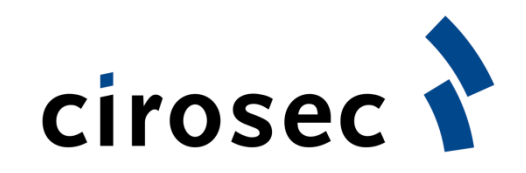

#### **Kombination von Technologien**

- HTML/XHTML
- *Document Object Model* zur Repräsentation der Inhalte
- JavaScript zur Manipulation des DOM
- XMLHttpRequest-Objekt für den asynchronen Datenaustausch mit dem Webserver

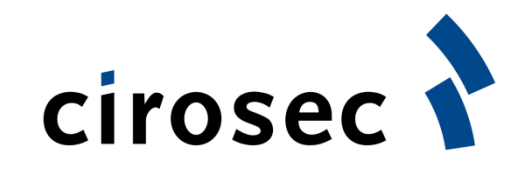

### **klassischer Prozessfluss**

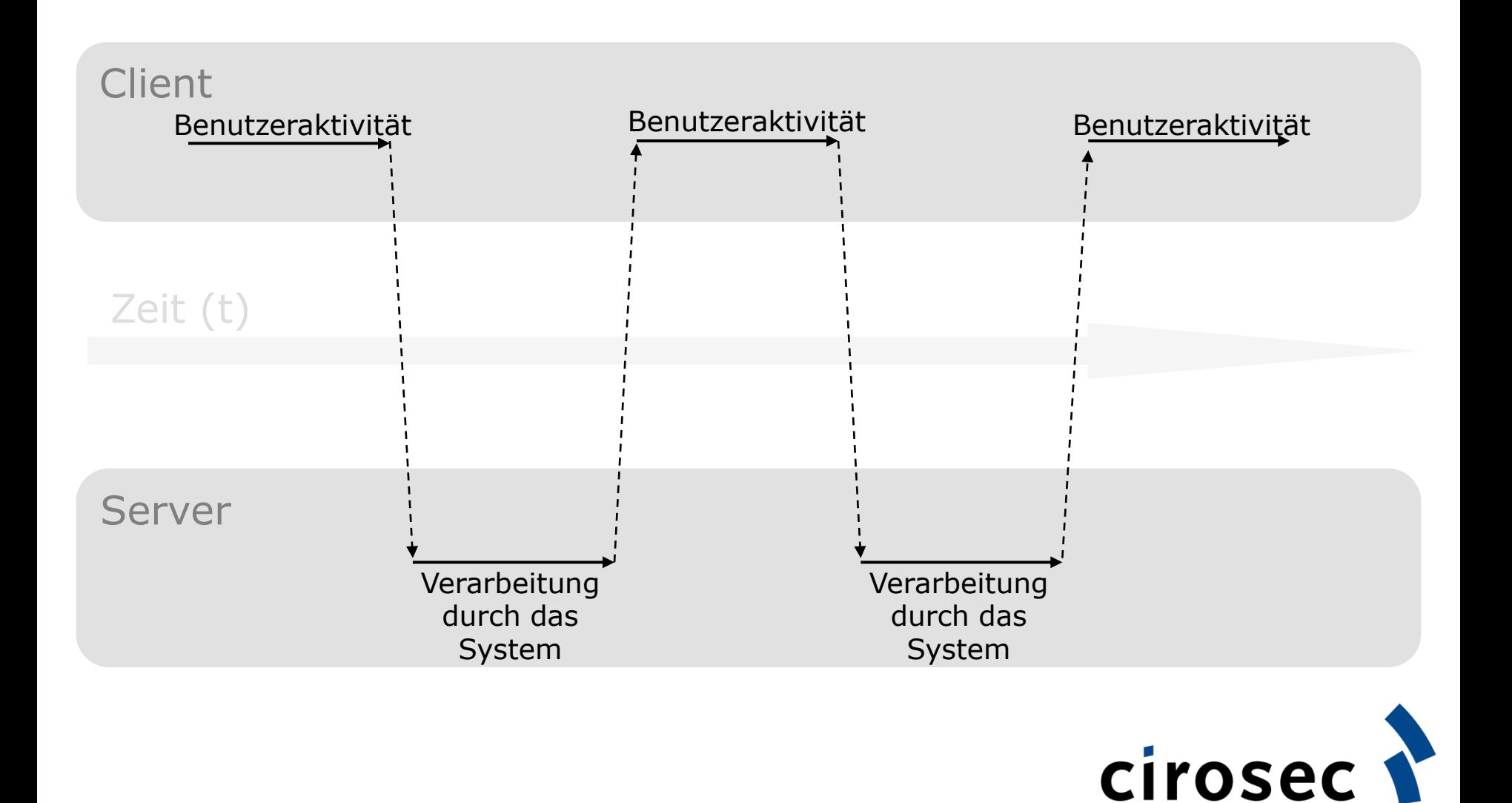

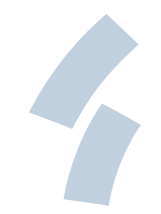

#### **AJAX Prozessfluss**

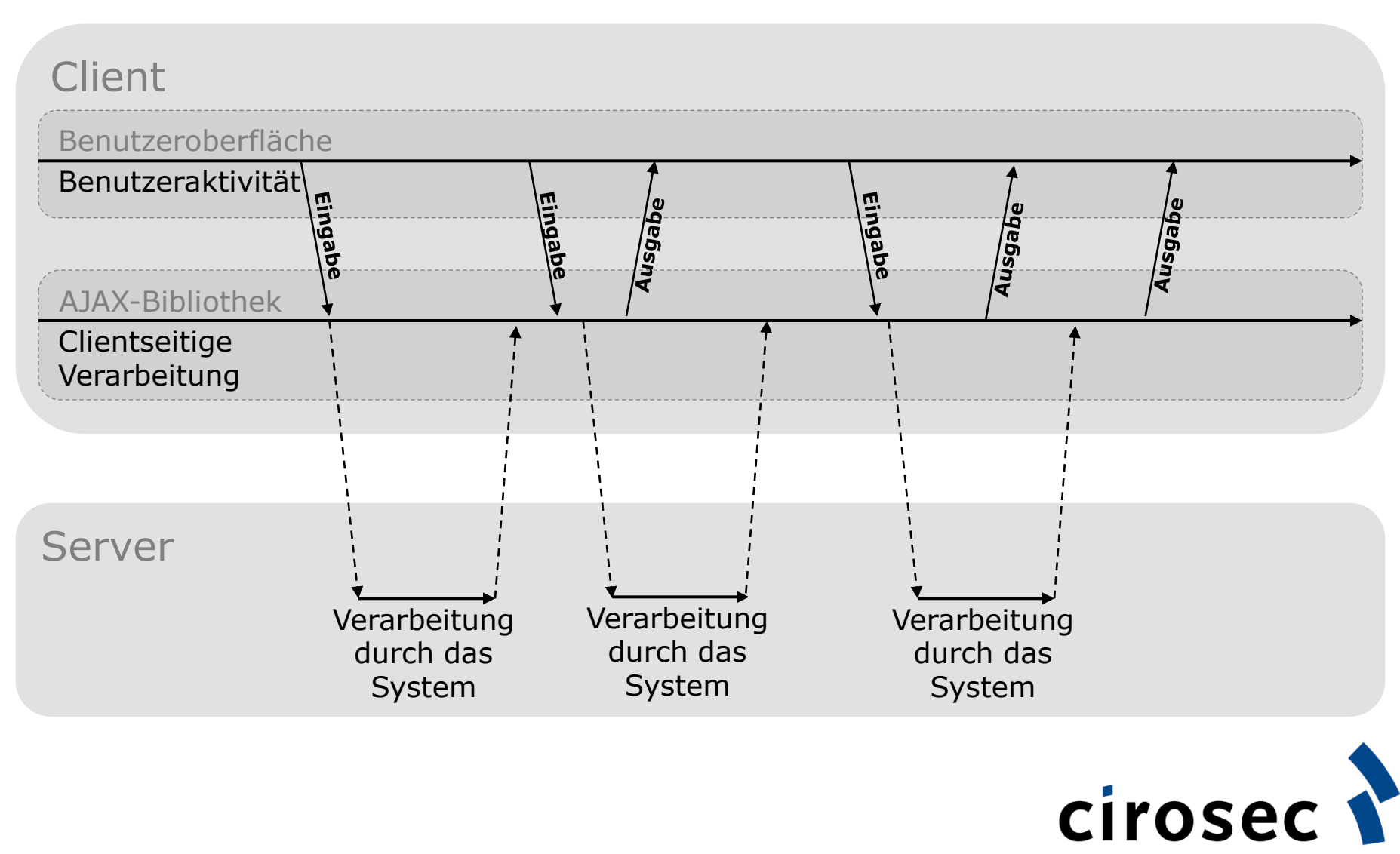

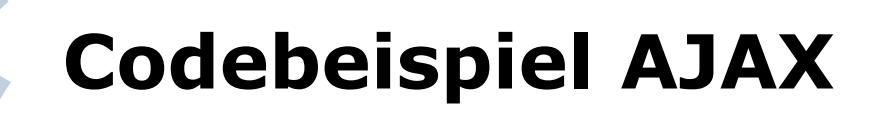

```
xmlHttp = new XMLHttpRequest();
```

```
…
xmlHttp.open('GET', 'beispiel.xml', true); 
xmlHttp.onreadystatechange = function () { 
  if (xmlHttp.readyState == 4) { 
      alert(xmlHttp.responseText);
  } 
}; 
…
```
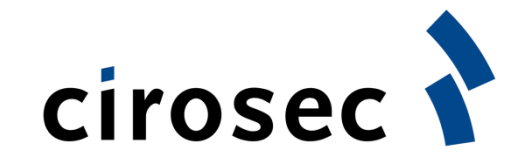

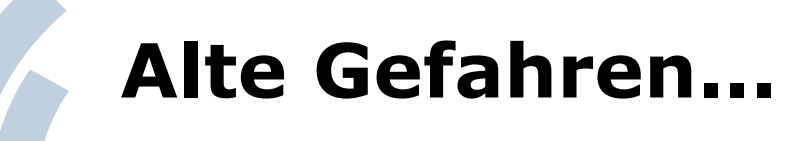

- ...bleiben die Gleichen
- AJAX-Anfragen sind ganz normale HTTP-Requests, die der Webserver nicht unterscheiden kann
- Bekannte Angriffe wie SQL-Injection, XSS oder File-Inclusion bestehen auch auf AJAX-Basis weiter fort

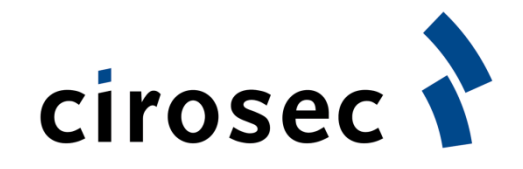

#### **Neue Sicherheitsrisiken von AJAX**

- Server-seitig:
	- Vergrößerung der Angriffsoberfläche durch mehr Parameter, die geprüft werden müssen
	- Unzureichende Eingabevalidierung der Anfragen
	- Unauthentisierte/unautorisierte Nutzung von AJAX-Schnittstellen
- Client-seitig:
	- Verlagerung der Logik auf Client-Seite
	- Ausführung von JavaScript-Code in AJAX-Responses auf dem Client

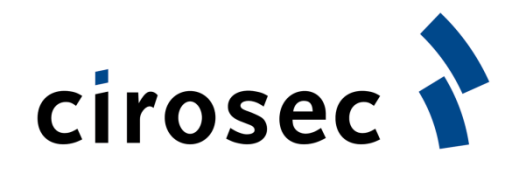

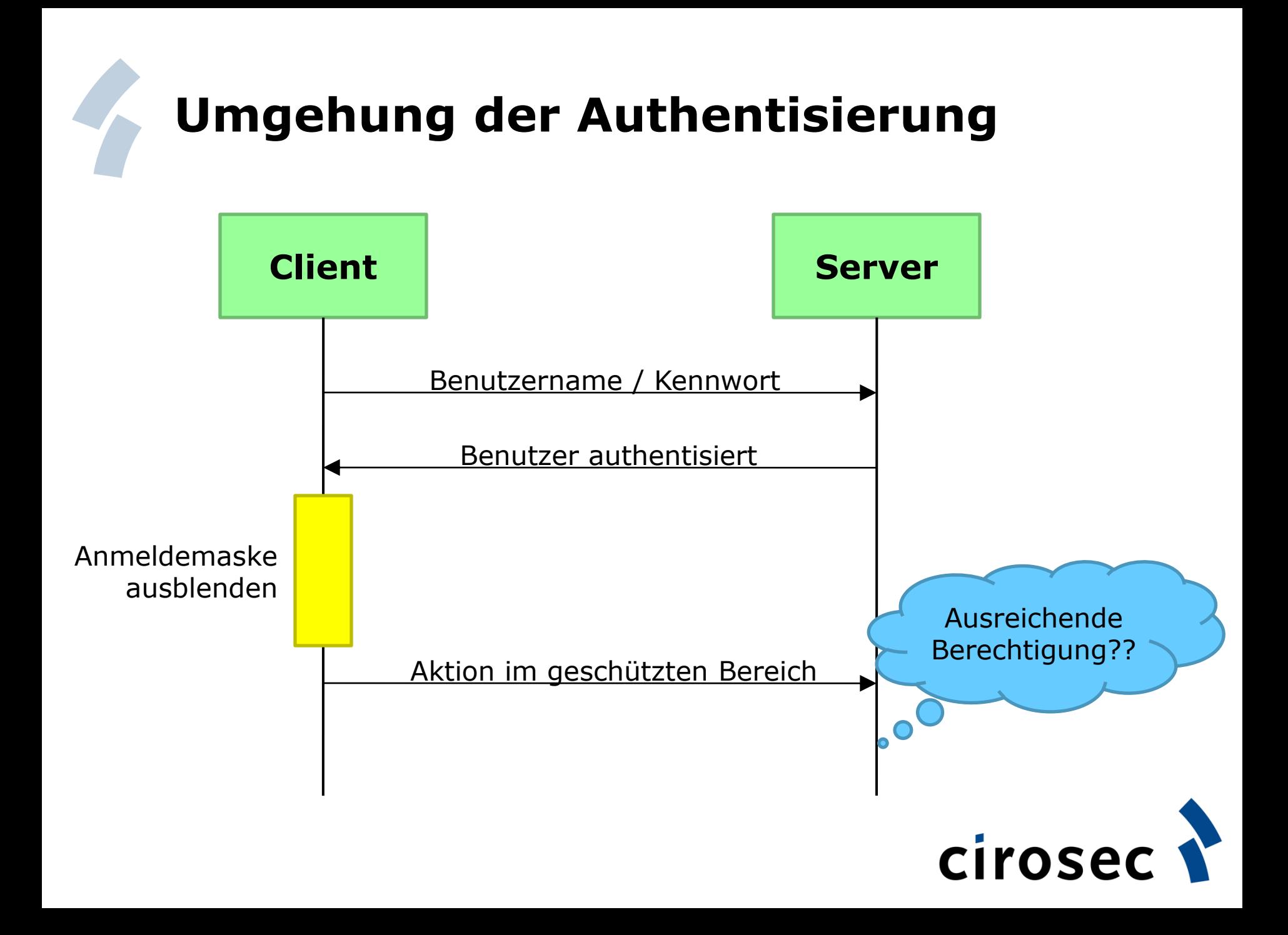

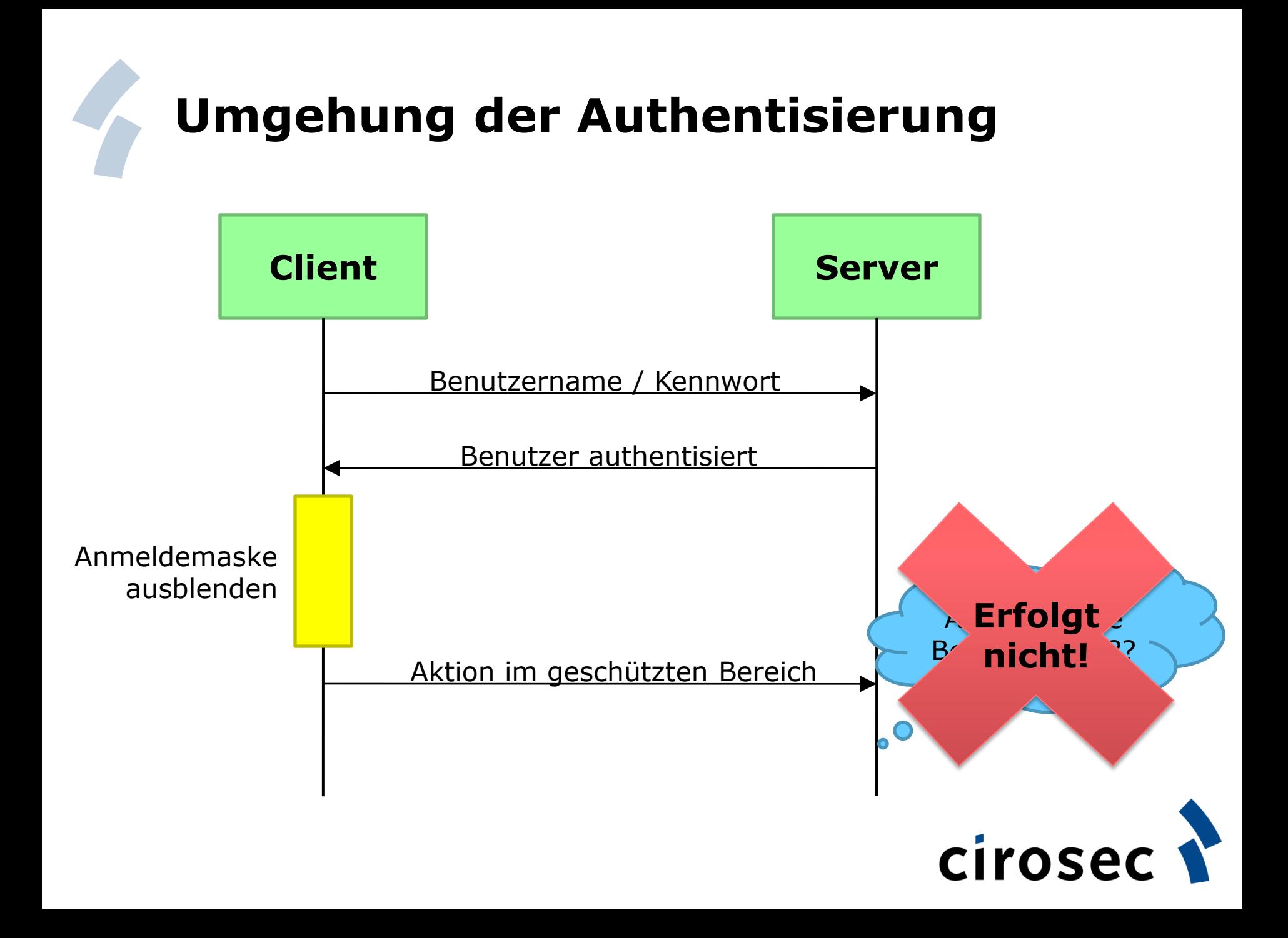

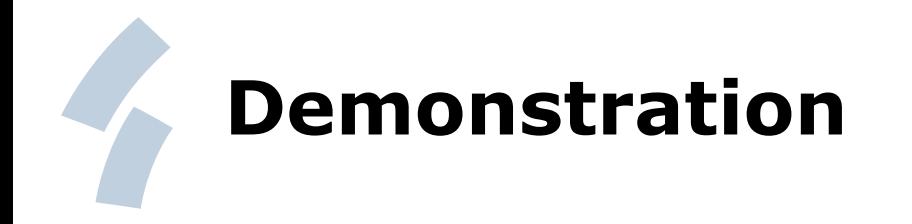

• Umgehung einer AJAXbasierten Authentisierung

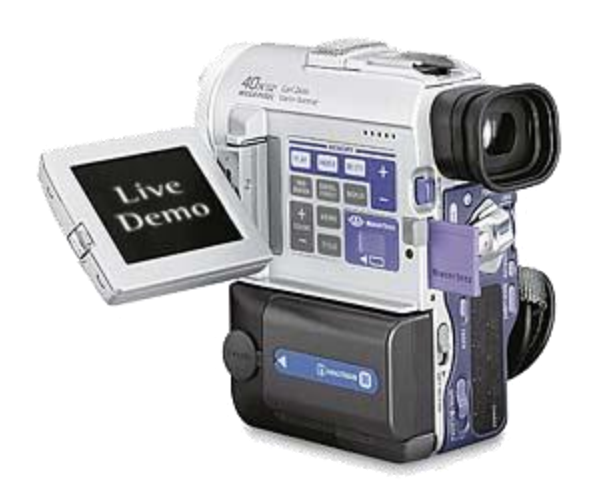

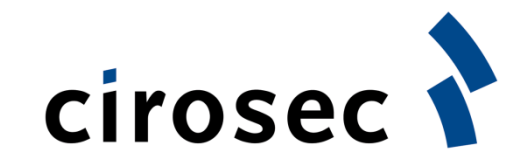

### **Race Conditions**

- Auch ein Resultat der Verlagerung von Logik auf Clientseite
- Anfragen werden vom Browser in einer bestimmten Reihenfolge an den Webserver gesendet (Reihenfolge wird vom Client vorgegeben!)
- Angriffspunkt: Reihenfolge manipulieren bzw. bestimmte Anfragen "abfangen"
- Praxis-Beispiel: Internet Hotspot

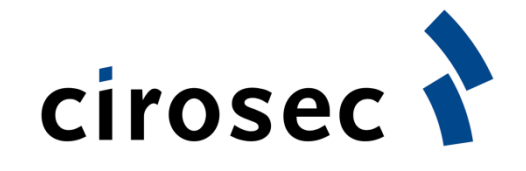

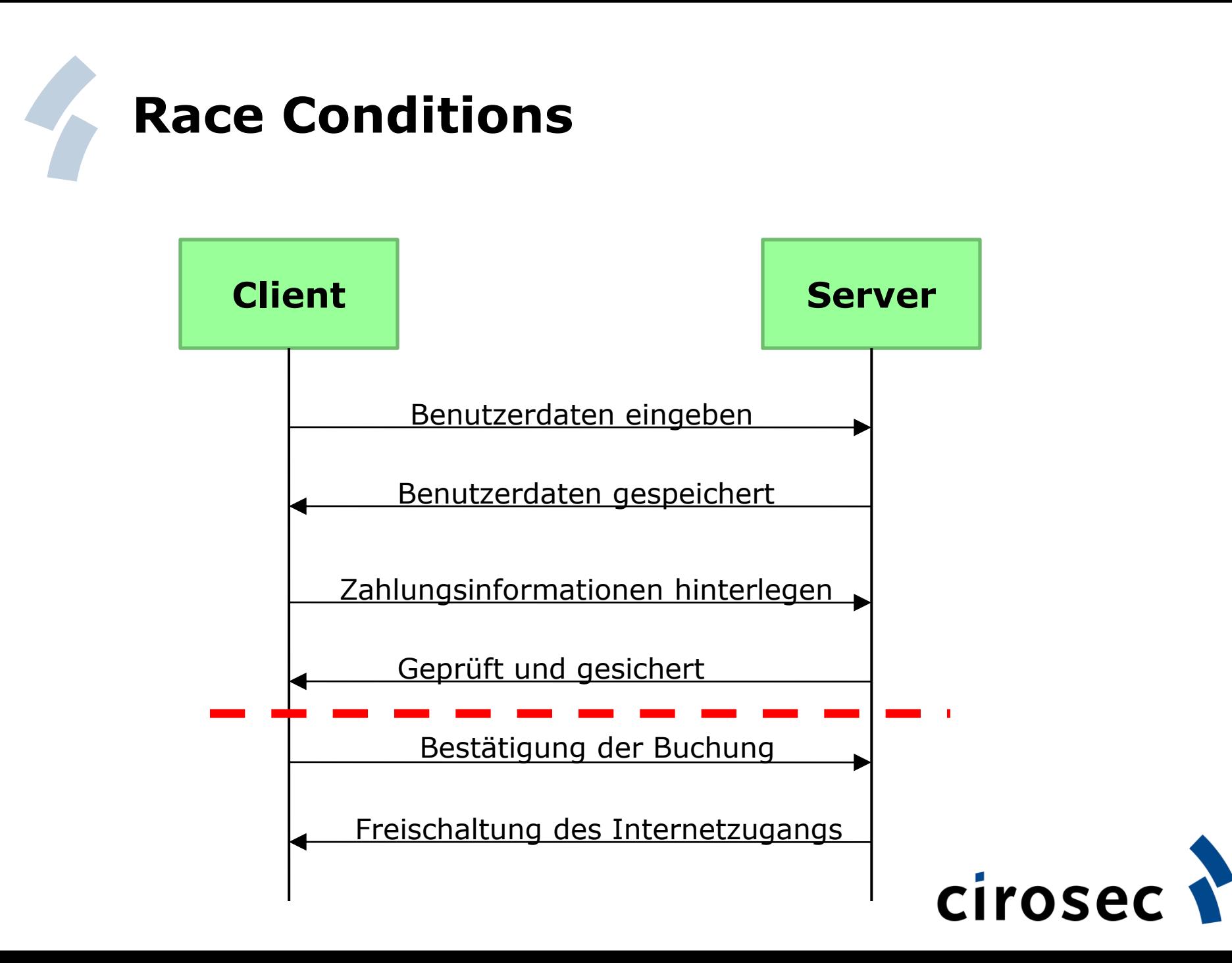

#### **Race Conditions**

Ł

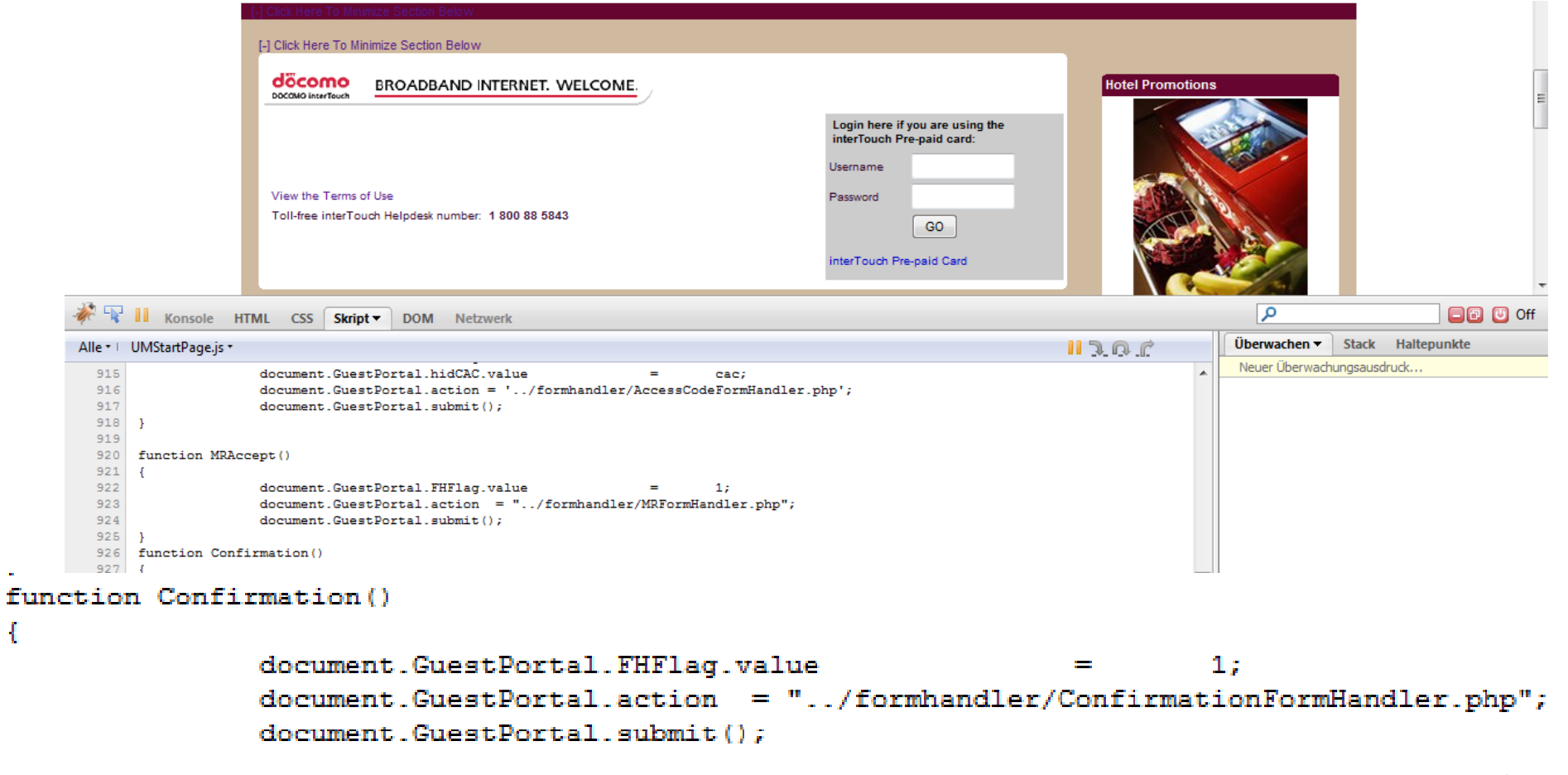

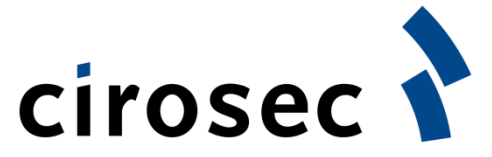

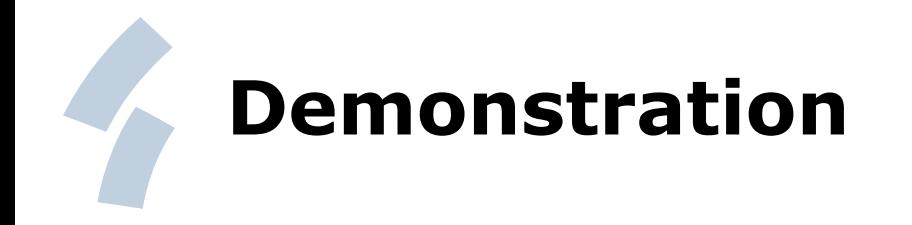

• Verlagerung von Logik auf Client-Seite

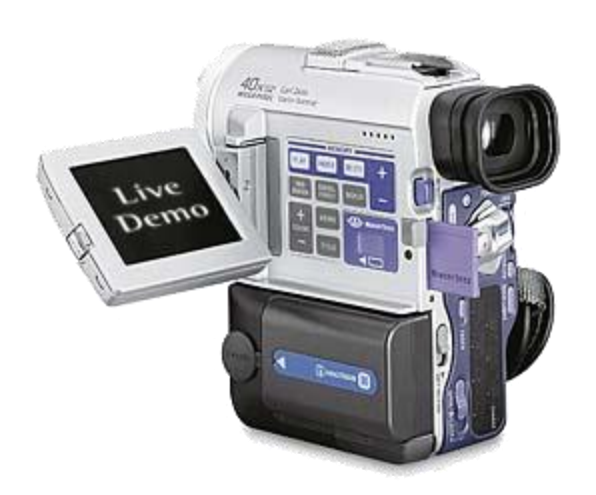

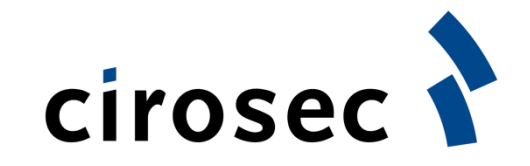

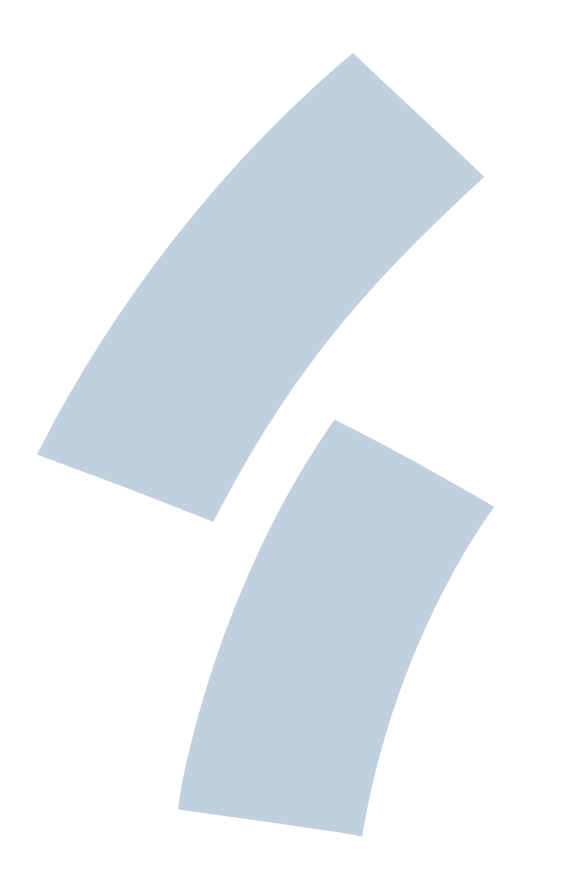

#### **Fragen?**

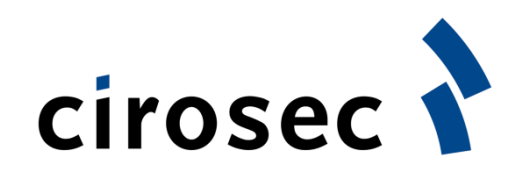